# **Institut du Tourisme - Fédération des Offices de Tourisme de Bretagne**

1C - 1D avenue de Bellefontaine CS 71777 35517 CESSON-SEVIGNE Cedex Email: contact@institut-tourisme.bzh Tel: 02 20 06 01 02

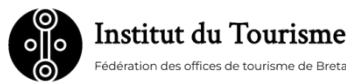

# **Excel initiation**

Débuter avec Excel

*Pour commencer avec Excel, découvrir l'interface. Après ce deux journées, vous aurez les bases pour mettre en forme des tableaux et saisir des formules de calculs simples.* 

**Durée:** 14.00 heures (2.00 jours)

### **Profils des stagiaires**

Ce cours s'adresse à toute personne amenée à gérer des tableaux et des chiffres

### **Prérequis**

 Afin de bien déterminer le niveau de formation dont vous avez besoin nous vous invitons à répondre au questionnaire de positionnement ciaprès : https://form.typeform.com/to/D3yWDZXw

## **Objectifs pédagogiques**

- Présentation d'EXCEL distinguer les fonctionnalités de démarrage
- Gérer des classeurs : Enregistrer un document Excel Ouvrir et fermer un classeur existant Créer un un nouveau classeur
- Identifier les notions de bases : Se déplacer dans une feuille Sélectionner des cellules Saisir des données (Texte, nombre, date) Générer une série - Copier, déplacer des cellules
- Mettre en forme un tableau : Formats de nombres (Monétaire, décimales, ..) Mise en forme des cellules (Couleur, bordures, police, ...) Hauteur et largeur des colonnes et des lignes
- Réaliser des formules simples : Le calcul automatique Saisie d'une formule simple (addition, soustraction, ...) La fonction SOMME Les fonctions MOYENNE, MIN et MAX
- Prendre en compte les options d'affichage : Les différents modes d'affichage, le zoom, figer les volets
- Gérer des feuilles : sélectionner, insérer, supprimer, déplacer ou supprimer une feuille
- Utiliser les listes de données : Trier, filtrer une liste, supprimer un filtre
- Concevoir et traiter des graphiques : Distinguer les types de graphiques Créer et agrémenter un graphique Mettre en page te imprimer un graphique - Changer l'emplacement d'un graphique

## **Contenu de la formation**

- Présentation d'Excel
	- Démarrage d'Excel
	- Quitter Excel
	- Présentation de l'écran d'Excel
- Gestion des classeurs
	- Enregistrement d'un document Excel
	- Ouverture d'un classeur existant
	- Création d'un nouveau classeur
	- Fermeture d'un classeur
- Identifier et utiliser les notions de base
	- Se déplacer dans une feuille
	- Les sélections de cellules
	- Saisir des données (Texte, nombre, date)
	- Générer une série
	- Copier, déplacer des cellules

**Institut du Tourisme - Fédération des Offices de Tourisme de Bretagne** | 1C - 1D avenue de Bellefontaine CS 71777 CESSON-SEVIGNE Cedex 35517 | Numéro SIRET: *34263477100030* | Numéro de déclaration d'activité: *53350865835 (auprès du préfet de région de: BRETAGNE)*

# **Institut du Tourisme - Fédération des Offices de Tourisme de Bretagne**

1C - 1D avenue de Bellefontaine CS 71777 35517 CESSON-SEVIGNE Cedex Email: contact@institut-tourisme.bzh Tel: 02 20 06 01 02

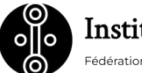

**Institut du Tourisme** 

- Mise en forme d'un tableau
	- Formats de nombres (Monétaire, décimales, ..)
	- Mise en forme des cellules (Couleur, bordures, police, ...)
	- Hauteur et largeur des colonnes et des lignes
- Formules simples
	- Le calcul automatique
	- Saisie d'une formule simple (addition, soustraction, ...)
	- La fonction SOMME / Les fonctions MOYENNE, MIN et MAX
- Mise en page et impression
	- Aperçu avant impression
	- Paramétrer la mise en page (Orientation, marges, en-tête et pied de page, ..)
- Options d'affichage
	- Les différents modes d'affichage / Le zoom / Figer les volets
- Gestion des feuilles
	- Sélection de feuilles/Insertion et suppression de feuille(s) /Renommer une feuille / Déplacer ou copier une feuille / Couleur d'onglet
- Les listes de données
	- Trier/ filtrer une liste de données
	- Suppression d'un filtre
- La gestion des graphiques
	- Définition Types de graphiques
	- Créer et agrémenter un graphique
	- Mise en page et impression d'un graphique
	- Changer l'emplacement d'un graphique

### **Organisation de la formation**

### **Equipe pédagogique**

Cette formation est animée par un consultant/formateur dont les compétences techniques, professionnelles et pédagogiques ont été validés par l'Institut du Tourisme.

### **Moyens pédagogiques et techniques**

- Accueil des stagiaires dans une salle dédiée à la formation.
- Documents supports de formation projetés.
- Alternance entre théorie et cas pratiques
- Mise à disposition en ligne de documents supports à la suite de la formation.

## **Dispositif de suivi de l'exécution de l'évaluation des résultats de la formation**

- Feuilles de présence.
- Cas pratiques
- Evaluation diagnostic préalable afin de définir le positionnement sur le niveau requis
- Formulaires d'évaluation de la formation : questionnaire de satisfaction à chaud (J+ 2) puis évaluation de type sommative afin de suivre la progression des transferts de compétences in situ (J+30 à J+60)
- Certificat de réalisation de l'action de formation.